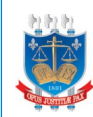

## **PEDIDO DE RESTITUIÇÃO DE CUSTAS JUDICIAIS, TAXA JUDICIÁRIA, POSTAGEM, FARPEN E DILIGÊNCIA DOS OFICIAIS DE JUSTIÇA**

Código:

FOR-GAPRE-PUB EXT-001 (Ver. 01)

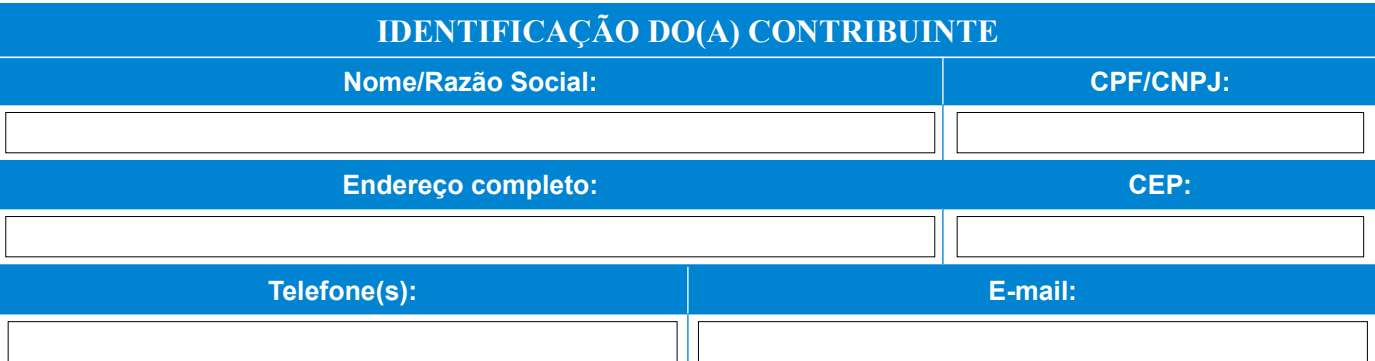

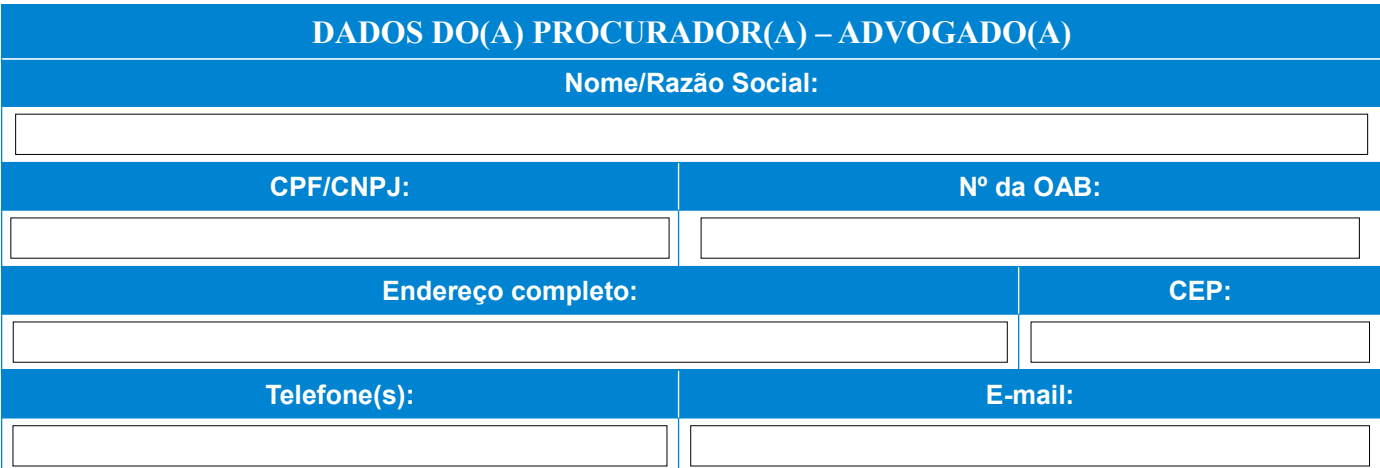

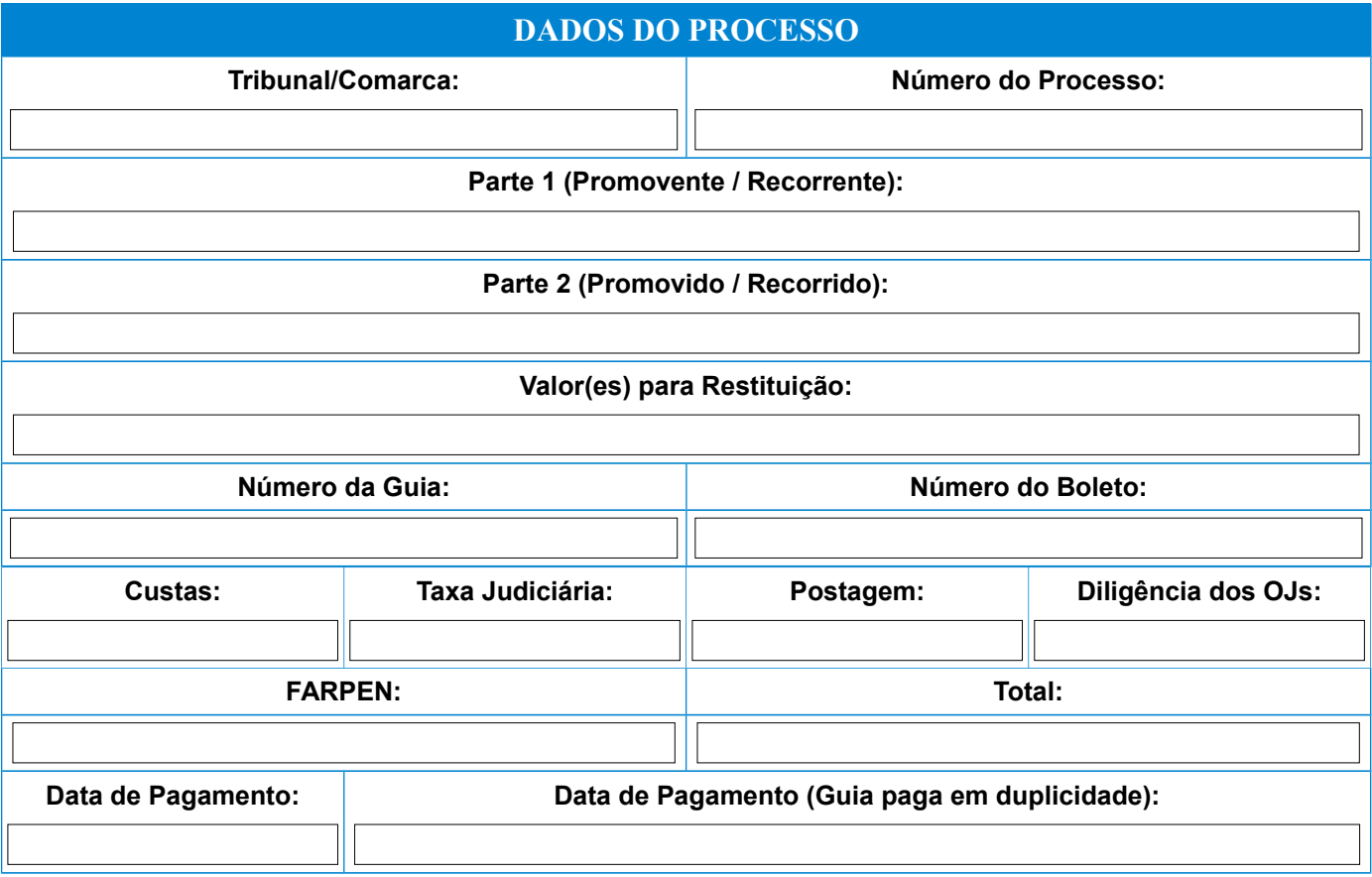

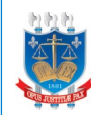

Estado da Paraíba Poder Judiciário Tribunal de Justiça

### **PEDIDO DE RESTITUIÇÃO DE CUSTAS JUDICIAIS, TAXA JUDICIÁRIA, POSTAGEM, FARPEN E DILIGÊNCIA DOS OFICIAIS DE JUSTIÇA**

Código:

FOR-GAPRE-PUB EXT-001 (Ver. 01)

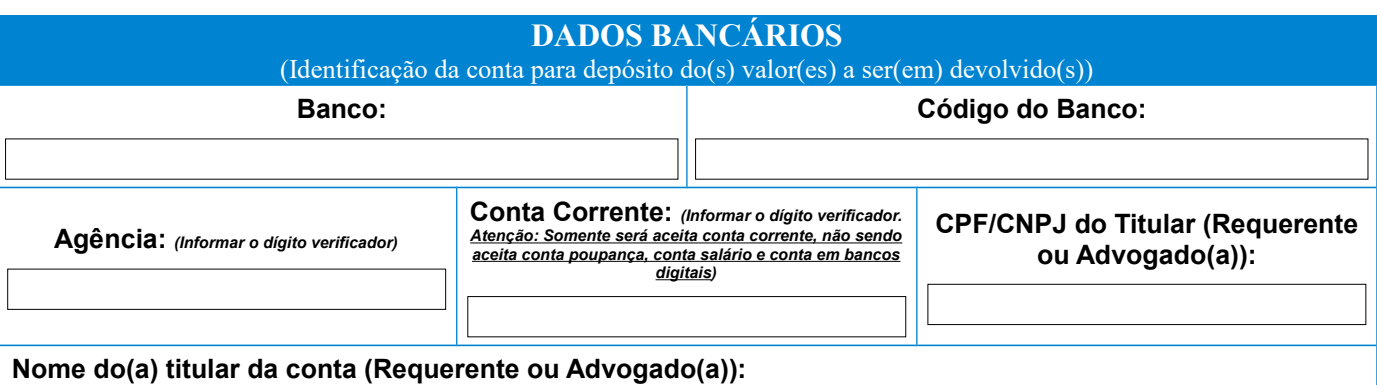

## **DESCRIÇÃO DO PEDIDO**

#### **PAGAMENTO EM DUPLICIDADE**

Documentos necessários:

Duas guias pagas e comprovantes de pagamento.

Procuração (apenas quando o(a) requerente for pessoa jurídica ou o pedido for formulado por procurador(a)).

Procuração com poderes para dar e receber quitação (caso os dados informados para pagamento sejam do(a) procurador(a)/advogado(a))

 $\Box$  Ato constitutivo da pessoa iurídica.

#### **PAGAMENTO INDEVIDO EM RAZÃO DO NÃO AJUIZAMENTO DA AÇÃO OU DA NÃO INTERPOSIÇÃO DO RECURSO**

Documentos necessários:

Duas guias pagas e comprovantes de pagamento.

Procuração (apenas quando o(a) requerente for pessoa jurídica ou o pedido for formulado por procurador(a)).

Procuração com poderes para dar e receber quitação (caso os dados informados para pagamento sejam do(a) procurador(a)/advogado(a))

Ato constitutivo da pessoa jurídica.

Autorização do Juiz da causa (art. 21 da Lei Estadual nº 5.672/1992)\*.

#### **OUTROS CASOS:**

Documentos necessários:

Duas guias pagas e comprovantes de pagamento.

Procuração (apenas quando o(a) requerente for pessoa jurídica ou o pedido for formulado por procurador(a)).

Procuração com poderes para dar e receber quitação (caso os dados informados para pagamento sejam do(a) procurador(a)/advogado(a))

Ato constitutivo da pessoa jurídica.

Autorização do Juiz da causa (art. 21 da Lei Estadual nº 5.672/1992)\*.

Outros documentos que o requerente entender necessários.

*(\*) "Art. 21 – Contra a cobrança de custas processuais, bem como despesas indevidas, o interessado poderá reclamar, por petição, ao Juiz do feito."*

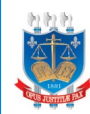

## **PEDIDO DE RESTITUIÇÃO DE CUSTAS JUDICIAIS, TAXA JUDICIÁRIA, POSTAGEM, FARPEN E DILIGÊNCIA DOS OFICIAIS DE JUSTIÇA**

Código:

FOR-GAPRE-PUB EXT-001 (Ver. 01)

# **RAZÃO DO PEDIDO E DEMAIS OBSERVAÇÕES**

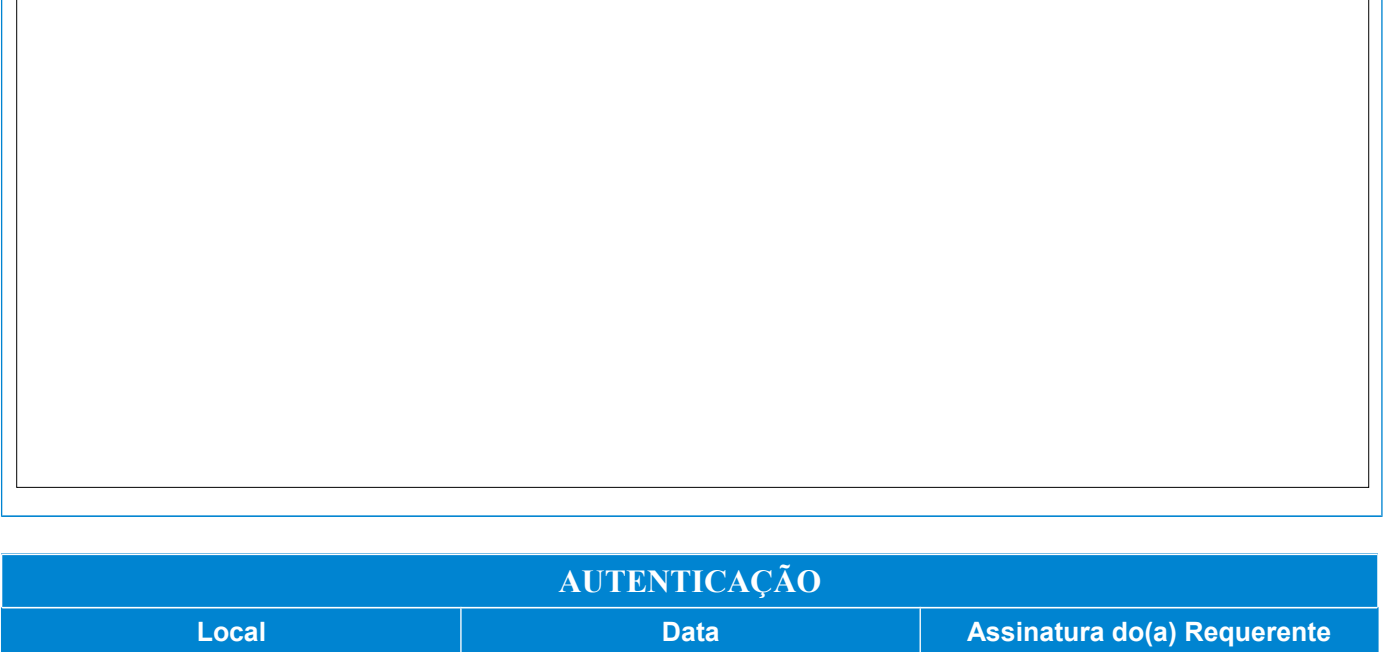